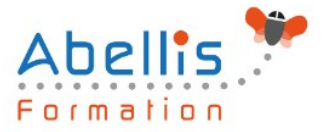

# PROGRAMME **DE FORMATION**

## PowerPoint - Perfectionnement

### **Organisation**

**Mode d'organisation :** Présentiel ou distanciel **Durée :** 1 jour(s) • 7 heures

### **Contenu pédagogique**

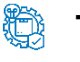

#### **Type**

Action de formation

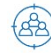

### **Public visé**

Utilisateurs souhaitant maitriser PowerPoint dans ses fonctions avancées Cette formation est accessible aux publics en situation de handicap et aux personnes à mobilité réduite. Des aménagements peuvent être prévus en fonction des profils. Nous contacter pour plus d'information.

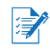

### *Z* Prérequis

Avoir suivi et mis en pratique le stage PowerPoint niveau base, ou avoir des connaissances équivalentes

### **Objectifs pédagogiques**

Approfondir sa maîtrise de Powerpoint Modifier rapidement une présentation en utilisant le masque des diapositives Optimiser la gestion des médias Utiliser les options d'animations avancées Maîtriser les options de diffusion avancées de PowerPoint Utiliser les masques du document et de pages de notes Protéger sa présentation Travailler à plusieurs sur une présentation

### **Description**

Rappels sur les généralités Powerpoint

- Rappels sur les manipulations générales de Powerpoint
- Rappels sur la création de diapositives
- Rappels sur la création des différents types de contenus

Création d'un thème ou d'un masque personnalisé

- Modification de la diapositive de masque intégral
- Modification du masque des dispositions existantes
- Création de dispositions personnalisées
- Utilisation et insertion d'espaces réservés
- Enregistrement d'un masque personnalisé

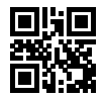

ABELLIS Formation, 2 Place Camille Georges, 69002 LYON France 04.72.77.53.54 – contact@abellis-formation.com – www.abellis-formation.com SIRET : 85354420300039 – RCS LYON – Code APE 8559A, Déclaration d'activité enregistrée sous le n° 84 69 16786 69 auprès du préfet de Région AURA

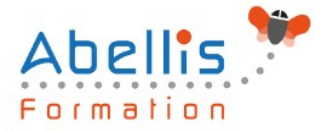

Utiliser plusieurs masques dans une seule présentation

#### Illustrations et multimédias

- Insérer des images/photos
- Redimensionner et déplacer des images/photos
- Détourer, rogner, appliquer des effets sur les images/photos
- Enregistrer une image retravaillée
- Insérer des objets 3D
- Insérer des objets dessinés (formes)
- Modifier, aligner, redimensionner, faire pivoter une forme
- Fusionner des formes
- Saisir du texte dans une forme
- Grouper/dissocier des formes
- Utiliser la pipette pour capturer une teinte
- Insérer des icônes, vignettes et vidéos proposées
- Ajouter des compléments
- Créer et manipuler l'outil Word Art
- Utiliser et modifier des diagrammes et organigrammes Smart Art
- Insertion de sons et de musiques
- Découper les sons/vidéos et gérer les options de lecture
- Capture vidéo
- Appliquer des effets sur les vidéos

Les animations avancées

- Rappels sur les effets de transitions
- Rappels sur les animations simples
- Créer des effets d'entrée, d'emphase, de sortie et de trajectoire
- Cumuler plusieurs animations sur un seul objet
- Gestion de la chronologie avancée des effets d'animation
- Créer des liens hypertextes et des boutons d'action
- Utiliser les déclencheurs

Faciliter le travail collaboratif

- Coéditer une présentation
- L'enregistrement automatique
- Les commentaires modernes
- Enregistrer un minutage ou une narration
- Utilisation de la diapositive de zoom

Aller plus loin avec PowerPoint

- Paramétrer les options du diaporama
- Préparation d'un package pour cd-rom ou clé USB
- Export de la présentation en vidéo
- Utilisation du stylet pendant la diffusion
- Extension sur un deuxième écran (mode présentateur)
- Utilisation du zoom, du pointeur laser et des annotations lors de la diffusion
- Utilisation des masques de document et de pages de notes
- Protection de la présentation par mot de passe
- Organisation des diapositives en section
- Fusion et importation de plusieurs présentations/diapositives
- Cocréation d'une présentation

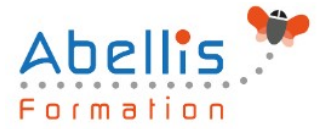

### **Modalités pédagogiques**

Réflexion de groupe et apports théoriques du formateur - Travail d'échange avec les participants sous forme de discussion - Utilisation de cas concrets issus de l'expérience professionnelle - Exercices pratiques (études de cas, jeux de rôle, questionnaires, quiz, mises en situation, …) sont proposés pour vérifier le niveau de compréhension et d'intégration du contenu pédagogique - Remise d'un support de cours complet pour référence ultérieure

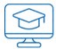

### **Moyens et supports pédagogiques**

Accueil des apprenants dans une salle dédiée à la formation. Chaque participant disposera d'un ordinateur (si besoin), d'un support de cours, d'un bloc-notes et d'un stylo. La formation se déroulera avec l'appui d'un vidéoprojecteur et d'un tableau blanc.

### **Modalités d'évaluation**

#### **Avant la formation :**

Nous mettons en place une évaluation de chaque participant via un questionnaire d'évaluation des besoins et de niveau.

Un audit complémentaire peut-être proposé pour parfaire cette évaluation

#### **Pendant la formation :**

Des exercices pratiques (études de cas, jeux de rôle, questionnaires, quiz, mises en situation, …) sont proposés pour vérifier le niveau de compréhension et d'intégration du contenu pédagogique.

#### **À la fin de la formation :**

Le participant auto-évalue son niveau d'atteinte des objectifs de la formation qu'il vient de suivre.

Le formateur remplit une synthèse dans laquelle il indique le niveau d'acquisition pour chaque apprenant : « connaissances maîtrisées, en cours d'acquisition ou non acquises ». Il évalue ce niveau en se basant sur les exercices et tests réalisés tout au long de la formation.

Le participant remplit également un questionnaire de satisfaction dans lequel il évalue la qualité de la session.

À la demande du stagiaire, le niveau peut aussi être évalué par le passage d'une certification TOSA pour les outils bureautiques, CLOE pour les langues.

### **Modalités de suivi**

 $\mathbb{R}$ 

Emargement réalisé par 1/2 journée - Certificat de réalisation remis à l'employeur à l'issue de la formation - Assistance par téléphone et messagerie - Support de cours remis à chaque participant à l'issue de sa formation - Suivi de la progression 2 mois après la formation